R you ready?
IntRo to RStudio and R Markdown
for open data and reproducibility

Unit 6:

Code chunks in R Markdown

Mason A. Wirtz

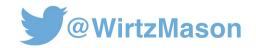

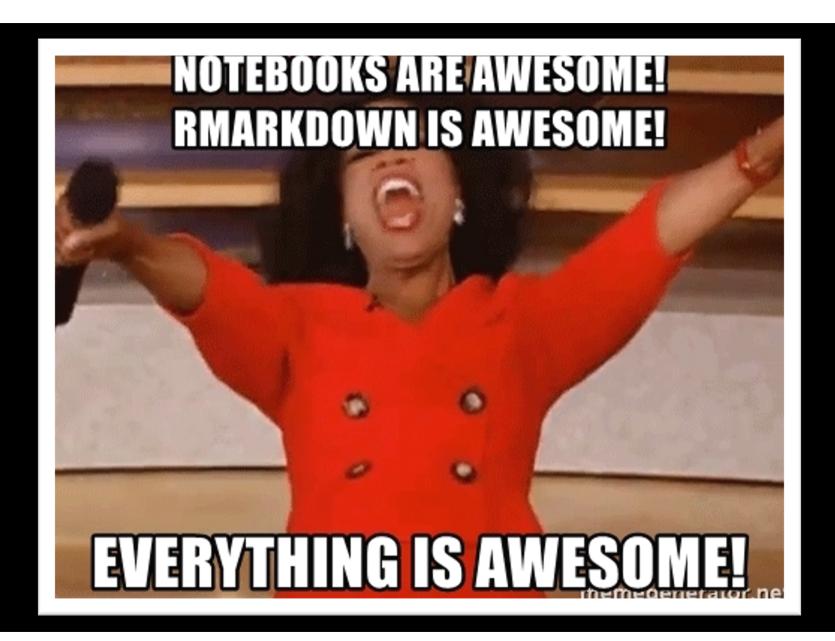

### R Markdown: What is it?

Coding language that allows for text-to-HTML conversion Easy-to-read and easy-to-write plain text format Can create R Markdown documents (HTML, Word, PDF), websites, Markdown books, etc.

Websites → <a href="https://rstudio.github.io/distill/website.html">https://rstudio.github.io/distill/website.html</a>
Books → <a href="https://bookdown.org/yihui/bookdown/">https://bookdown.org/yihui/bookdown/</a>
Documents → <a href="https://bookdown.org/yihui/rmarkdown/">https://bookdown.org/yihui/rmarkdown/</a>

## Folder structure **R Projects** R you ready? functions.R **Scripts** data prep script.R **Data** analysis.Rmd **Figures** .Rmd files are R Markdown documents **NAME.**Rproj

**README.md** 

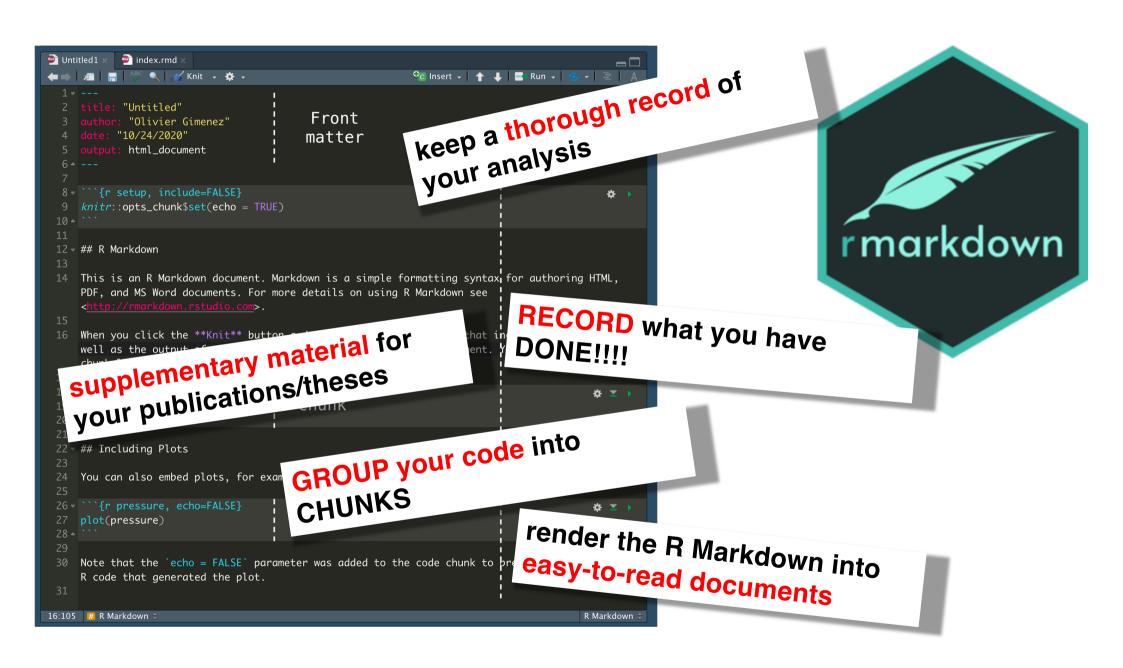

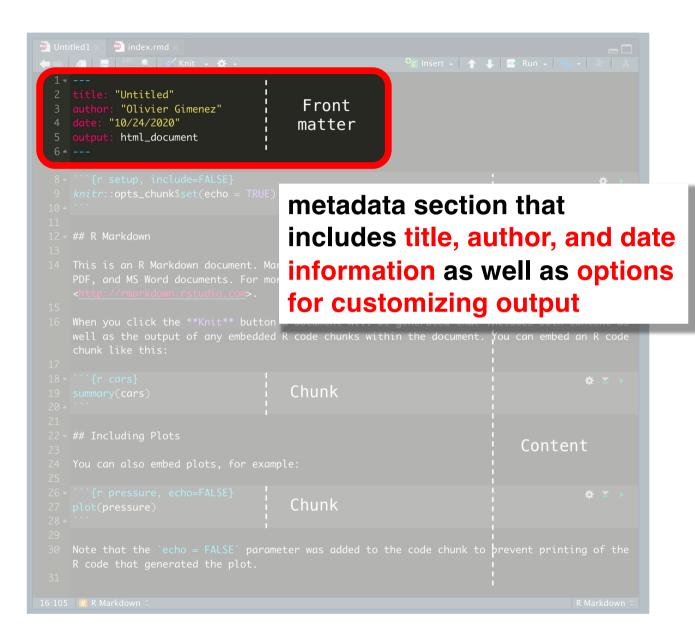

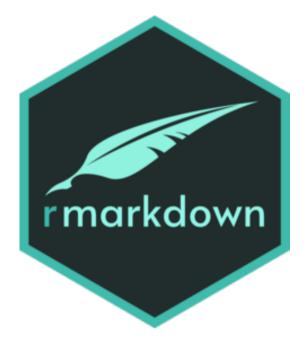

?

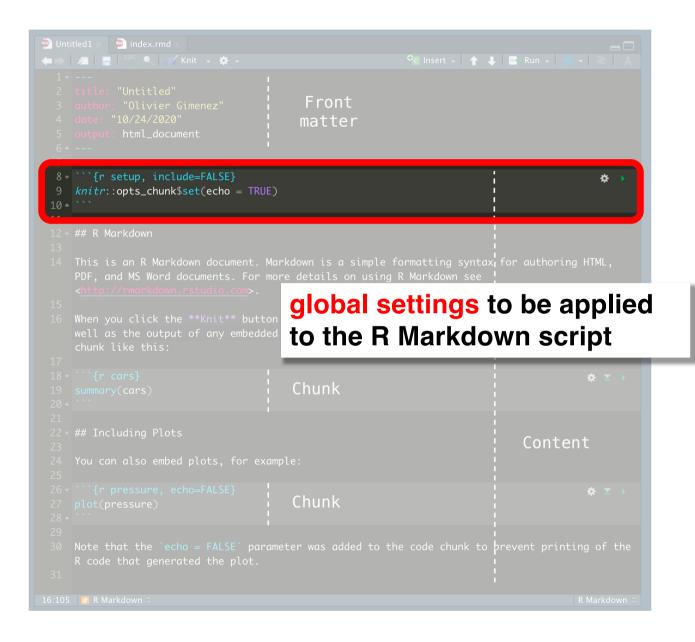

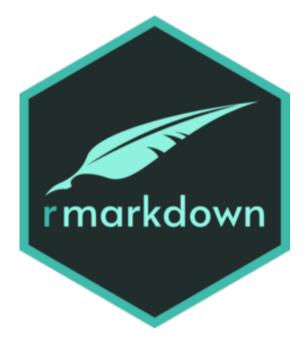

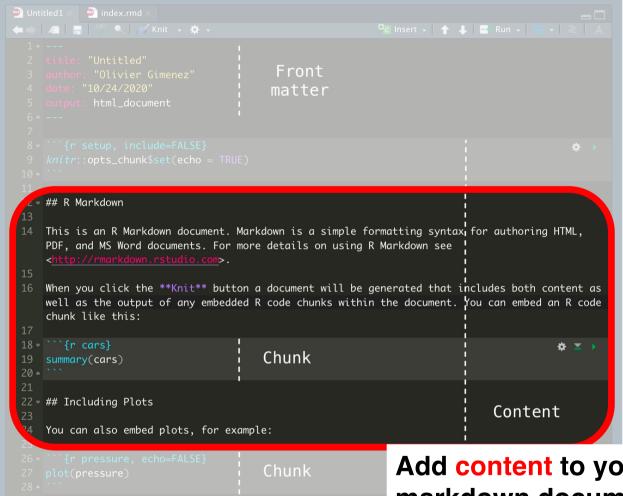

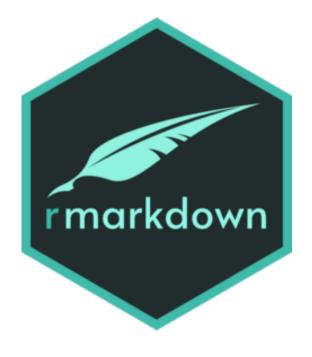

Add content to your markdown document (e.g. descriptions, explicit info, etc.)

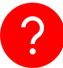

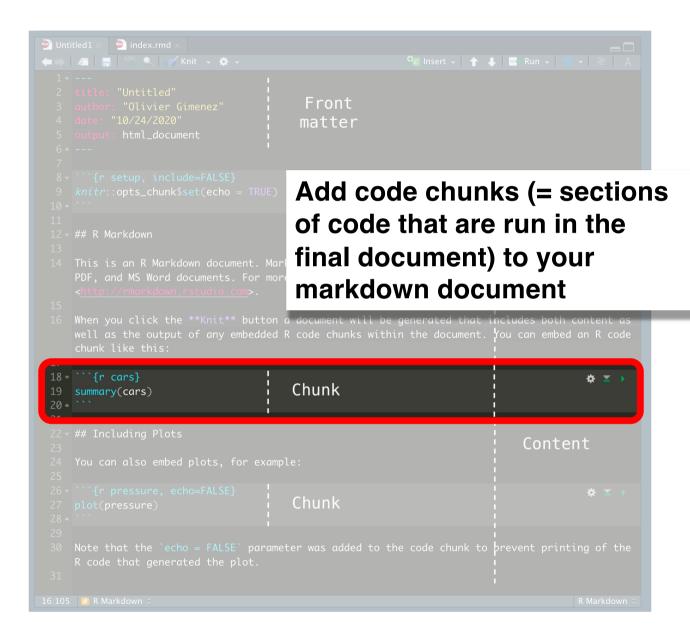

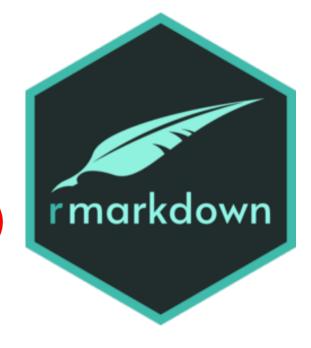

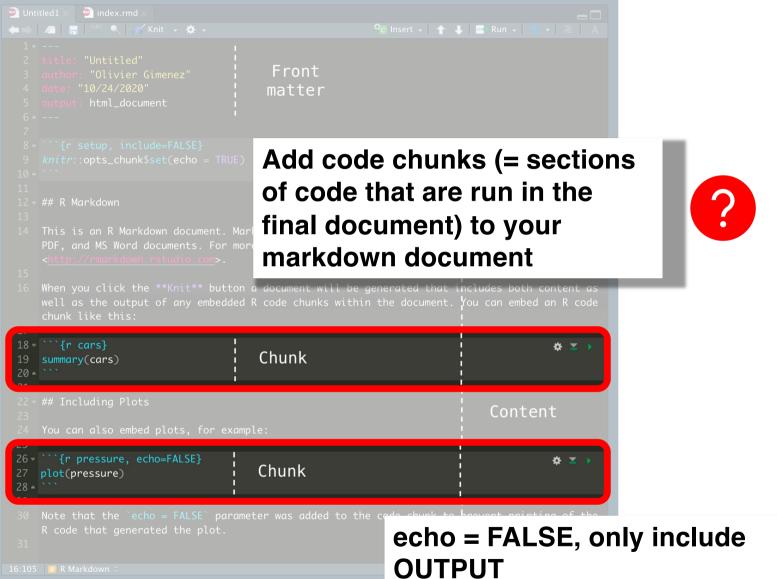

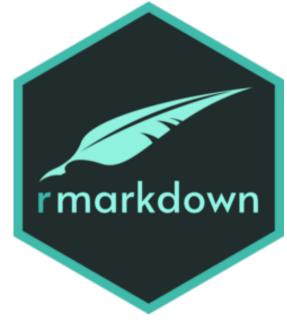

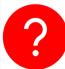

### Install R Markdown

### Everyone, go ahead and type in the following code:

> install.packages("rmarkdown")

OR
open an R Markdown
document → this should
automatically install the
package

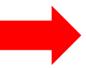

R Script sUnit6.Rmd × Schedule.Rmd R Notebook Knit → 🌣 → Consert - ↑ J Run - C R Markdown... le `VampOld`. Shiny Web App... efined the new variable, we need to define what should be included in Plumber API... le. Since we want to categorize the age variable (which we really Text File want to do in real life, but for practice, it's an easy example), we C++ File felse()` statement, which first takes an argument to evaluate. The Python Script aluate we need to supply the function with is "if the vampire is older which we can do using the variable `ageOfVampire` and the `>` operator. SOL Script upplied the 'if' argument, we need the 'then do' argument, i.e. what Stan File n when this argument is true? In this case, all vampires older than 100 D3 Script gorized as 'old', so we supply the function with 'old'. The final R Sweave e function takes the 'else' part, i.e. what happens when the first R HTML lse? Since we just want to categorize the variable into old and young, is not old, then they must be young, so we supply the final argument R Presentation cter value 'young'. R Documentation... 35 - ```{r} ☆ 🎽 🕨 Vampires = Vampires %>% mutate(VampOld = ifelse(ageOfVampire > 100, "Old", "Young"))

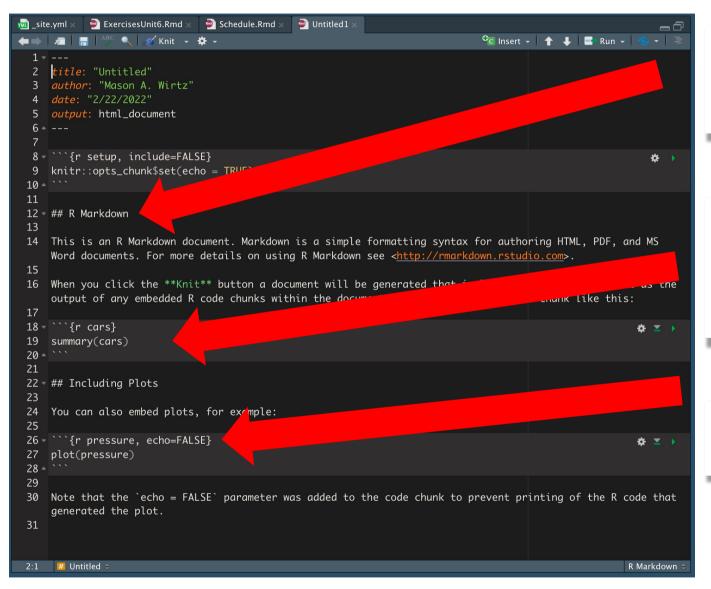

Headings: Organize your document according to chapters

Code chunks: organize your code in chunks (1 topic/analysis → 1 code chunk)

Code chunks: only plot the output

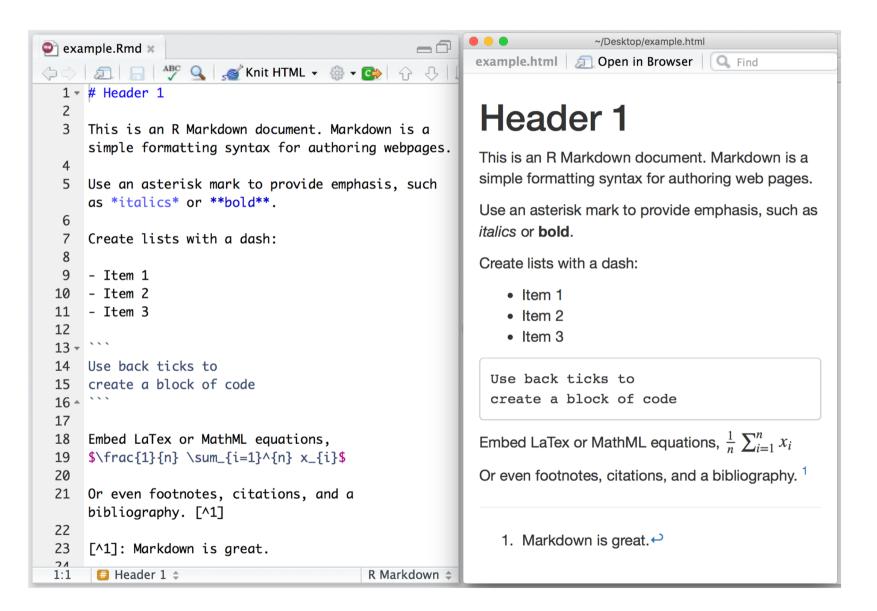

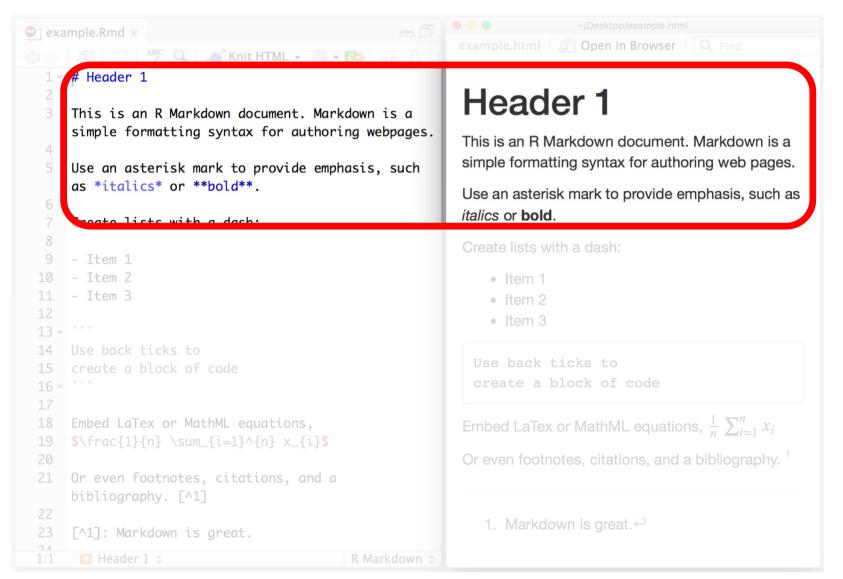

# Block-level elements

# First-level ## Second-level ### Third-level

### **Inline formatting**

\*italics\*

\*\*bold\*\*

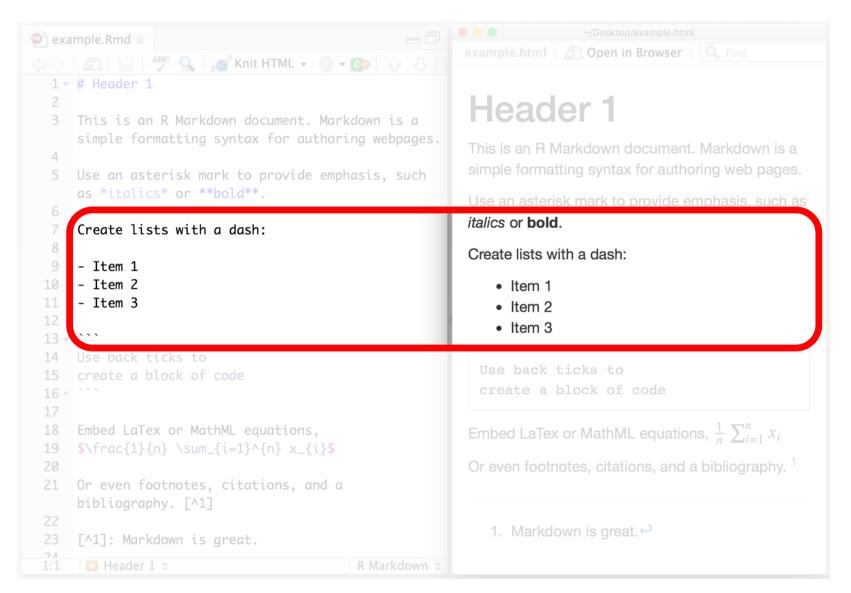

#### **Unordered lists**

- Item 1
- Item 2
- Item 3
  - Item 3.1
  - Item 3.2

#### **Ordered lists**

- 1. Item 1
- 2. Item 2
- 3. Item 3

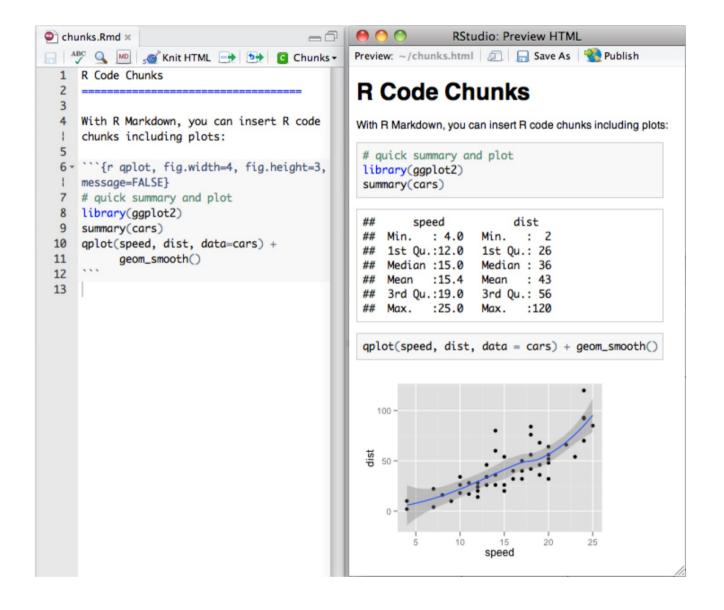

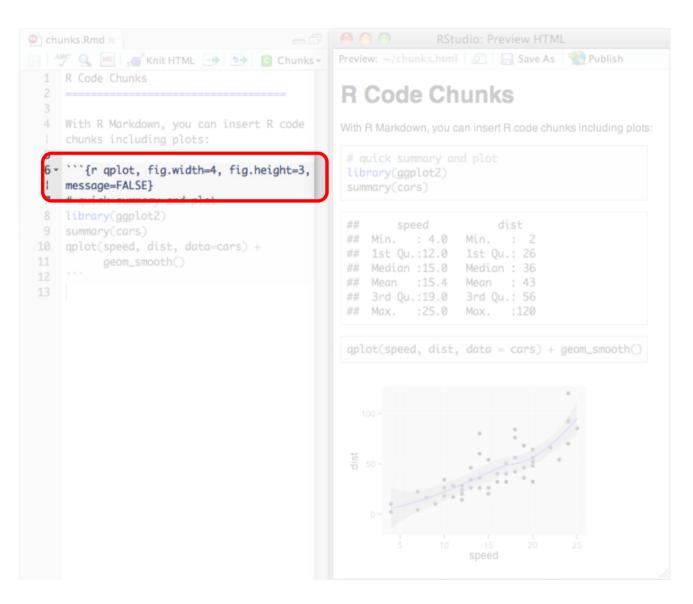

#### **Chunk options**

- eval: whether to valuate code chunk
- echo: whether to echo source code
- include: whether to include a code chunk
- fig.width / fig.height: output size of plots in output document
- out.width / out.height: output size of plots in output document, using scaling (e.g. out.width = 80%)
- See (<u>https://bookdown.org/yihui/rmarkdown/r-code.html</u>) for more options

# Working with chunks

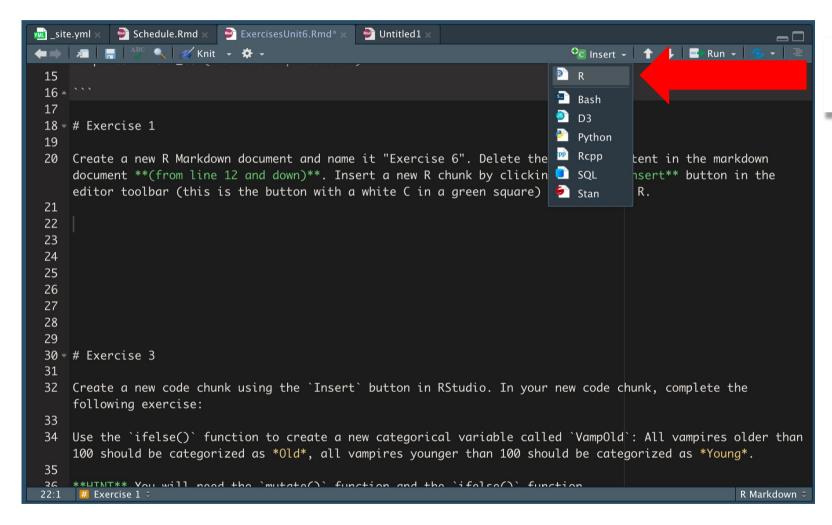

Create a new R code chunk

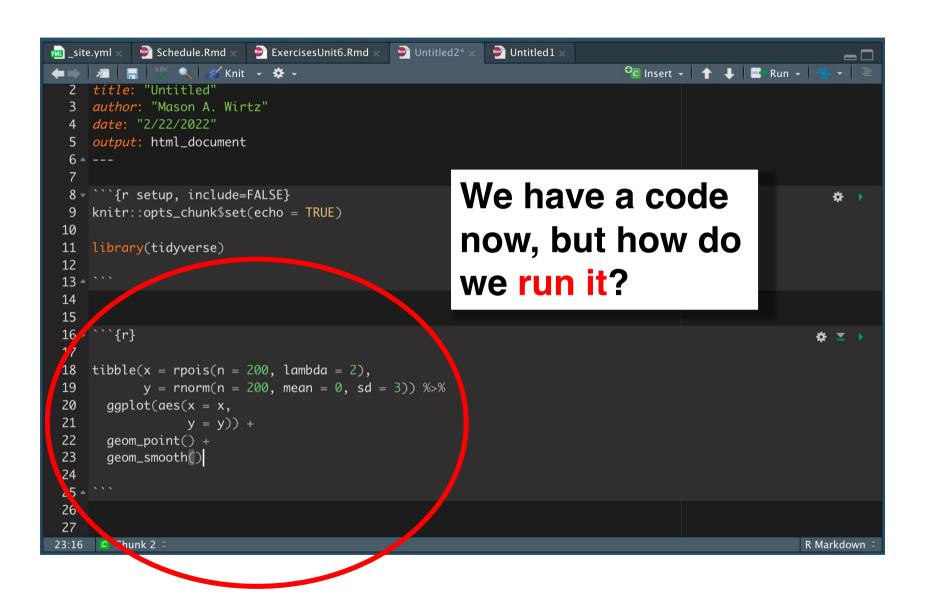

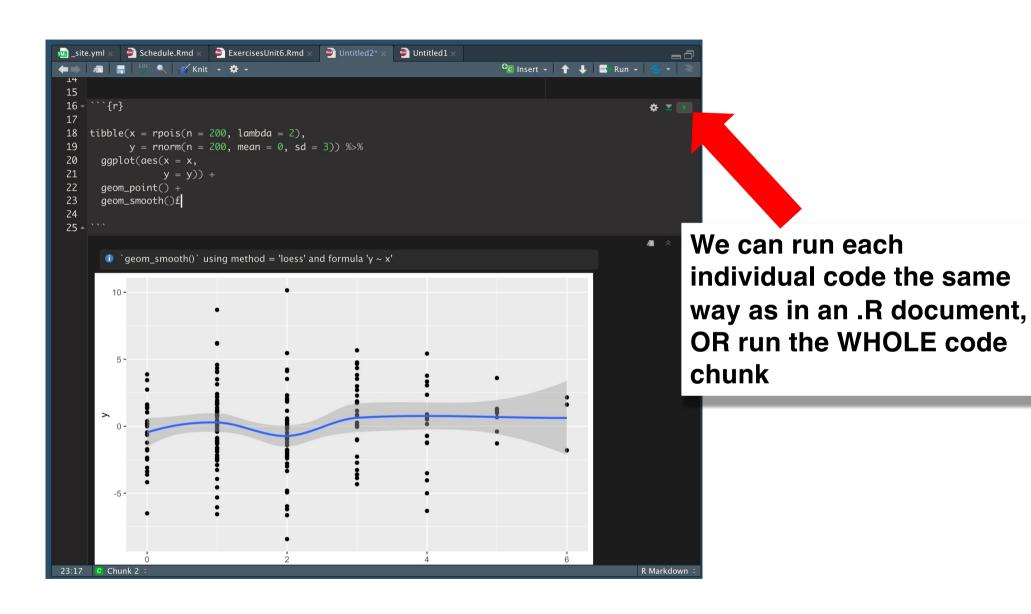

## R Markdown: A few tips

- □Don't put all your R codes into one big R chunk
- □Split up your R codes into well-defined small chunks (with names, if possible)
- □The code in the .Rmd file must be 'self-contained' (i.e. you can't use datasets imported 'outside' the .Rmd file → include all commands for data import in .Rmd file)
- □Use R Markdown for its strengths: Detail your analyses so that YOU and OTHERS understand your thought/analysis process

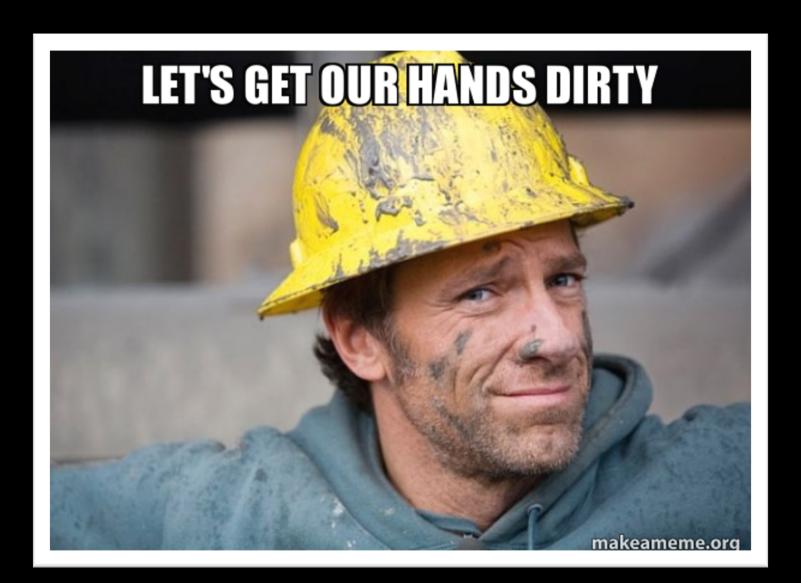